### Національний університет водного господарства та природокористування *Навчально-науковий інститут автоматики, кібернетики і обчислювальної техніки*

ЗАТВЕРДЖУЮ

Голова науково-методичної ради НУВГП \_\_\_\_\_\_\_\_\_\_\_ Олег ЛАГОДНЮК

«\_\_\_» \_\_\_\_\_\_\_\_\_\_2020

## **04-03-06S**

# **СИЛАБУС**

### **навчальної дисципліни SYLABUS**

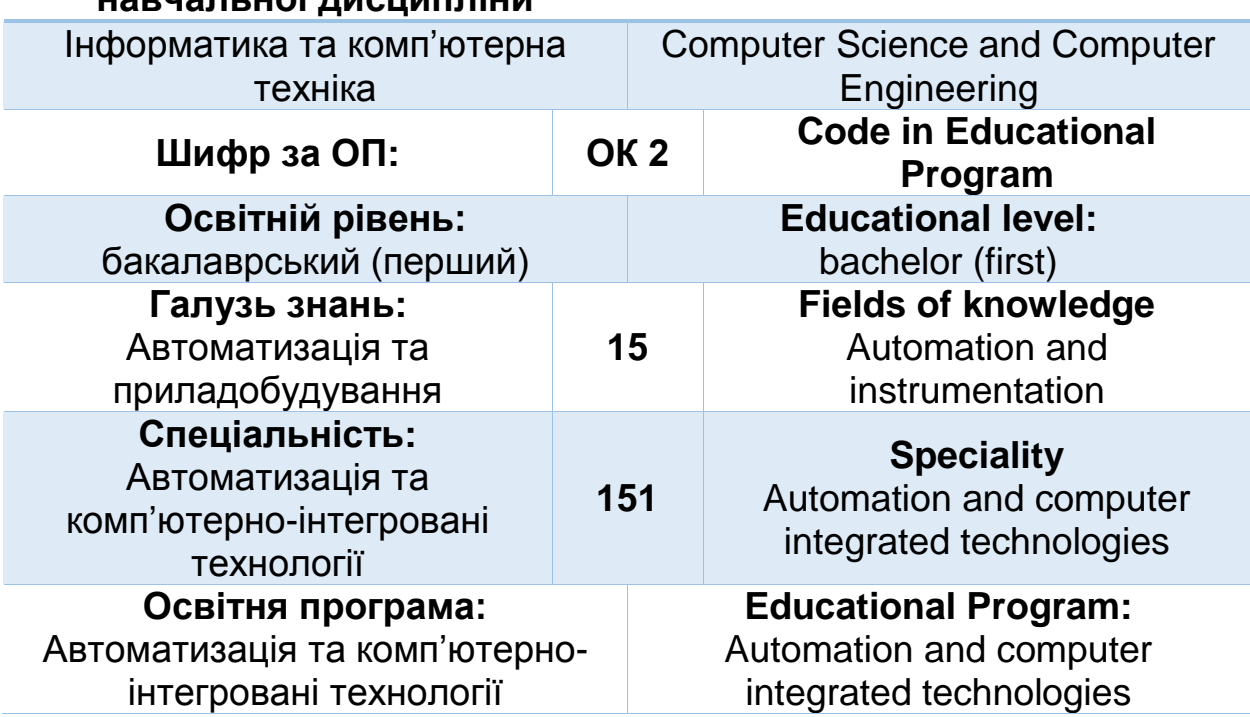

Силабус навчальної дисципліни «Інформатика та комп'ютерна техніка» для здобувачів вищої освіти ступеня «бакалавр», які навчаються за освітньо-професійною програмою «Автоматизація та комп'ютерноінтегровані технології» за скороченим терміном навчання. Рівне. НУВГП. 2020. 14 стор.

ОПП на сайті університету: [http://itconf.nuwm.edu.ua/OOP\\_AKIT.pdf](http://itconf.nuwm.edu.ua/OOP_AKIT.pdf)

Розробник силабусу: Сафоник Андрій Петрович, д. техн. н., професор

Силабус схвалений на засіданні кафедри Протокол № 2 від "28 " серпня 2020 року

Завідувач кафедри: Древецький В.В., д. техн. н., професор. Керівник освітньої програми Клепач М.М., к.т.н., доцент кафедри автоматизації, електротехнічних та комп'ютерно інтегрованих технологій

Схвалено науково-методичною радою з якості ННІ Протокол № \_\_\_ від "\_\_\_\_"\_\_\_\_\_\_\_\_\_\_\_\_\_\_\_\_\_\_\_\_ 20\_\_\_ року

Голова науково-методичної ради з якості ННІ: Мартинюк П.М., д. техн. н., професор.

СЗ №-4449 в ЕДО

© Сафоник А.П, 2020

### **ЗАГАЛЬНА ІНФОРМАЦІЯ**

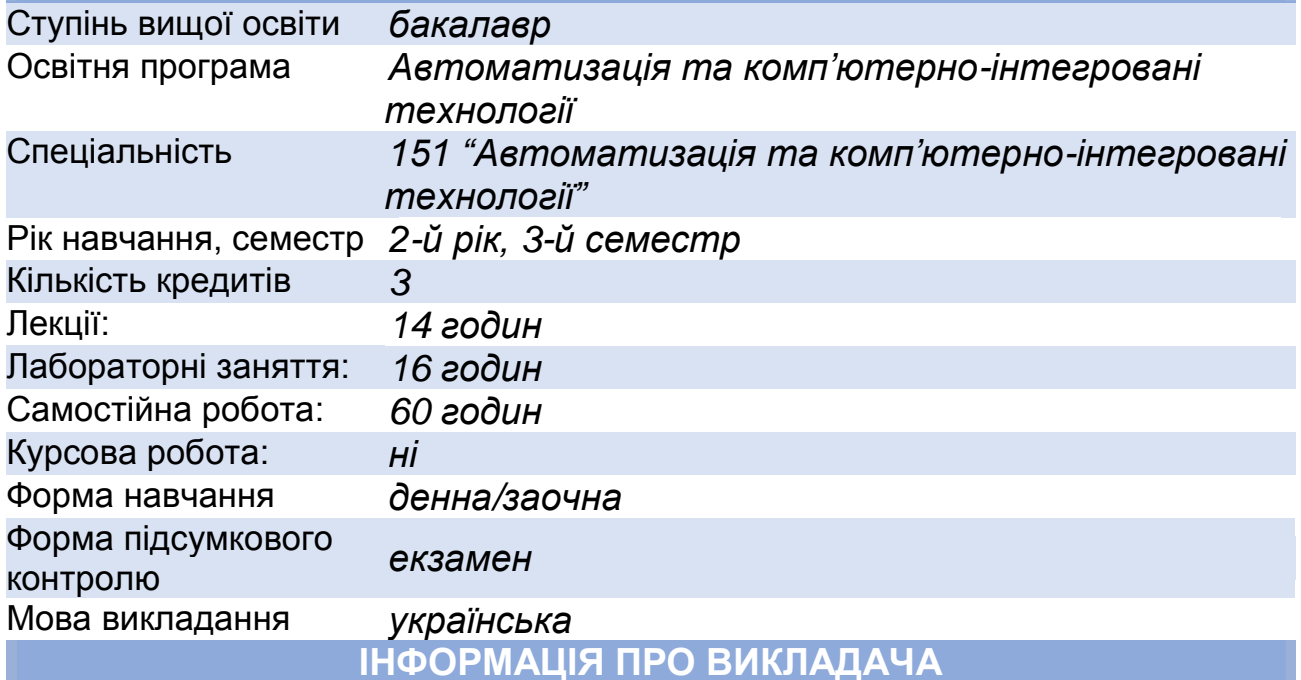

### **ПРОФАЙЛ ЛЕКТОРА**

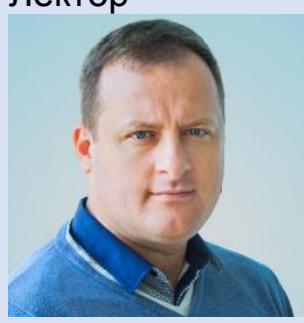

Лектор *Сафоник Андрій Петрович професор, д.т.н., професор кафедри автоматизації та комп'ютерно-інтегрованих технологій*

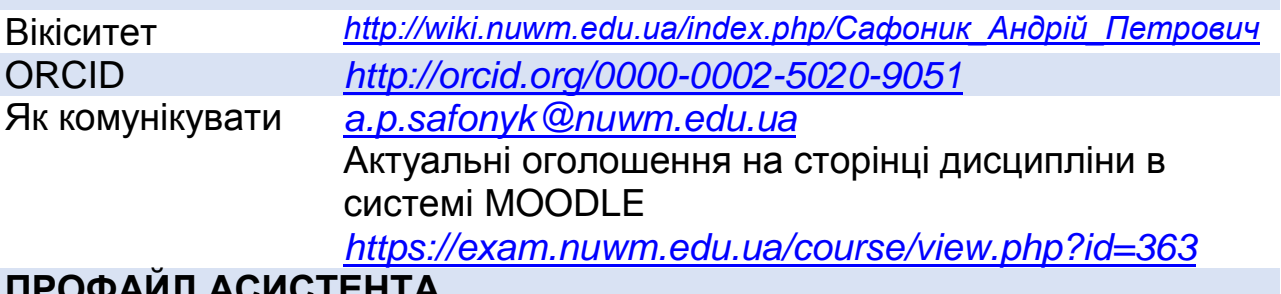

### **ПРОФАЙЛ АСИСТЕНТА**

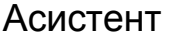

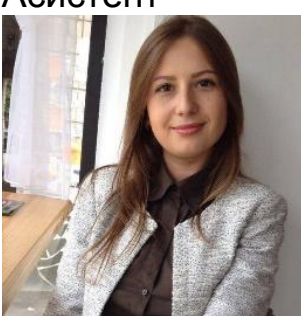

Асистент *Аврука Ірина Сергіївна старший викладач кафедри автоматизації та комп'ютерно-інтегрованих технологій*

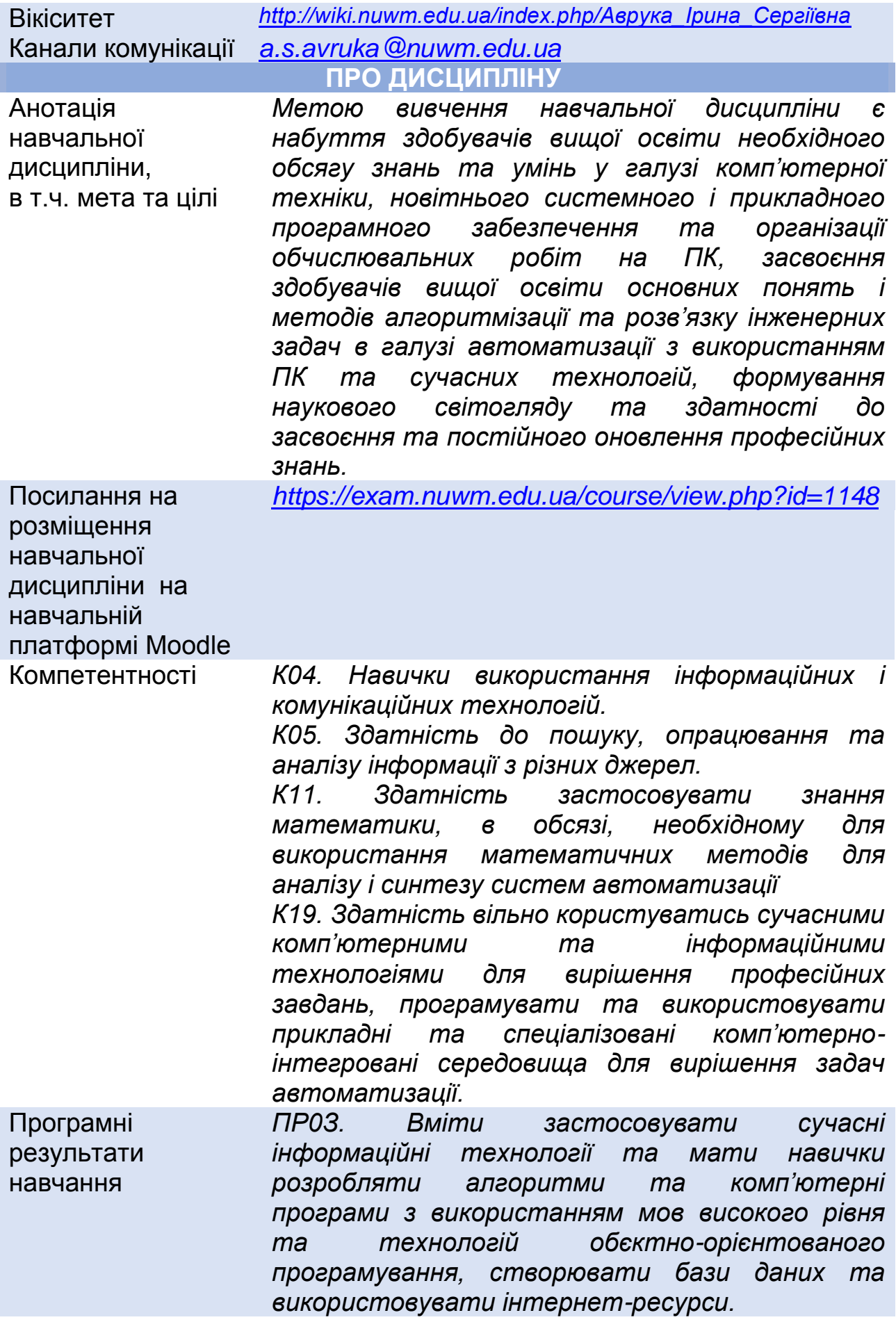

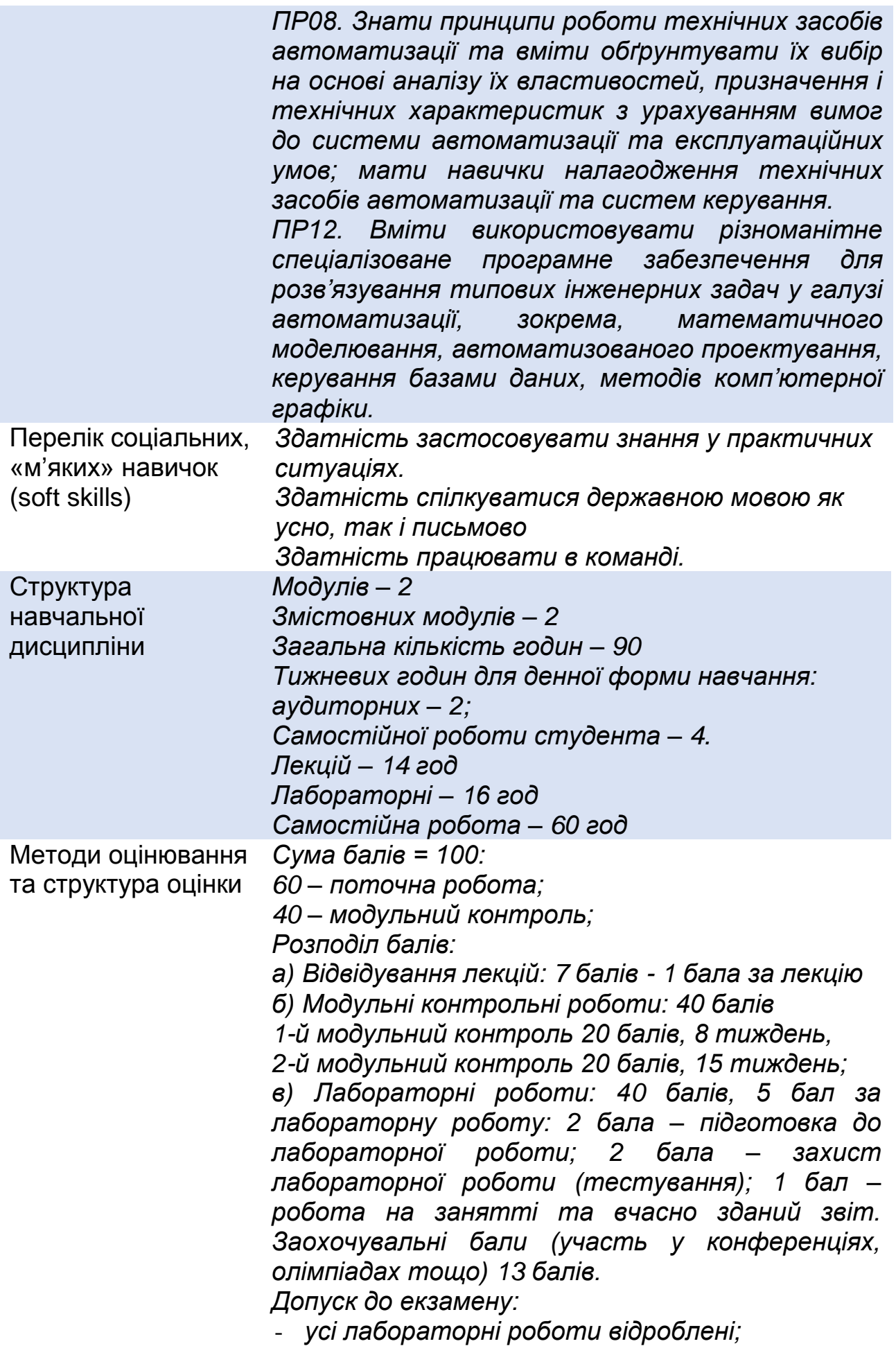

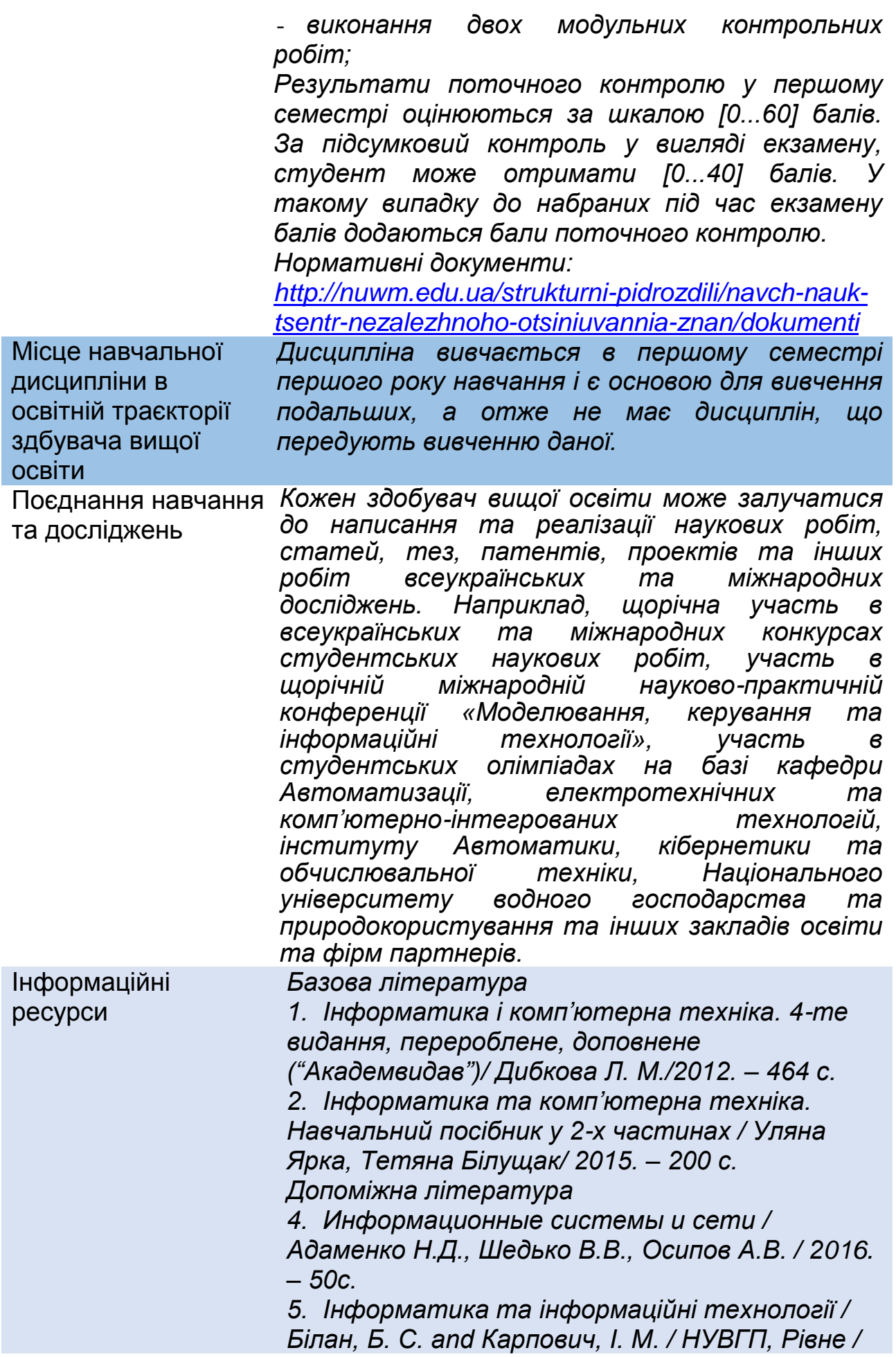

*2010. – 193 c.*

*6. Інформатика та комп'ютерна техніка у водному господарстві. / Зубик, Л. В. and Зубик, Я. Я. and Карпович, І. М. / НУВГП, Рівне / 2008. – 308c.*

*7. Конспект лекцій з навчальної дисципліни «Інформатика та комп'ютерна техніка» / Рейнська, В. Б. / НУВГП, Рівне / 2020. – 111c.*

*4. Макарова М.В., Карнаухова Г.В., Запара С.В. Інформатика та комп'ютерна техніка:* 

*Навчальний посібник /За ред. к.е.н., доц. М.В. Макарової. – Суми: ВТД "Університетська книга", 2003. – 642с.*

*5. Мураховский В.И. Компьютер своими руками: Полное руководство начинающего мастера. – М.: ACT-ПРЕСС КНИГА;* 

*Издательство «Развитие», 2004. – 400 с: ил. – (1000 советов).*

*6. Гук М. Аппаратные средства IBM PC. Энциклопедия. – СПб.: «Питер», 2000. – 816 с: илл.*

*7. Мураховский В.И. Устройство компьютера. – М.: «АСТ-ПРЕСС КНИГА», 2003. – 640 с: илл.*

*8. Симонович С.В., Мураховский В.И.* 

*Популярный самоучитель работы на* 

*компьютере. – М.: «ДЕСС КОМ», 2003. – 576 с: илл.*

*9. Фигурнов В.Э. IBM PC для пользователя. М.: 1997, – 640 ст.*

*10. Руденко В.Д., Макарчук О.М.,* 

*Патланжолглу М.О. Практичний курс інформатики. К.: 1997, – 304с.*

*11. Кенни К. и др. Использование Microsoft Office. К.: 1996, – 481с.*

*12. Кенин А. М. Окно в мир компьютеров. К.: 1996, – 491 с.*

*13. Мюллер С. Модернизация и ремонт ПК, 12 е издание. : Пер. с англ. : Уч. пос. – М. :* 

*Издательский дом "Вильямс", 2001. – 1184с.: илл.*

*Ресурси*

*1. Кабінет Міністрів України / [Електронний ресурс]. – Режим доступу: :www.kmu.gov.ua/ 2. Законодавство України / [Електронний ресурс]. – Режим доступу: [www.rada.kiev.ua/](http://www.rada.kiev.ua/)*

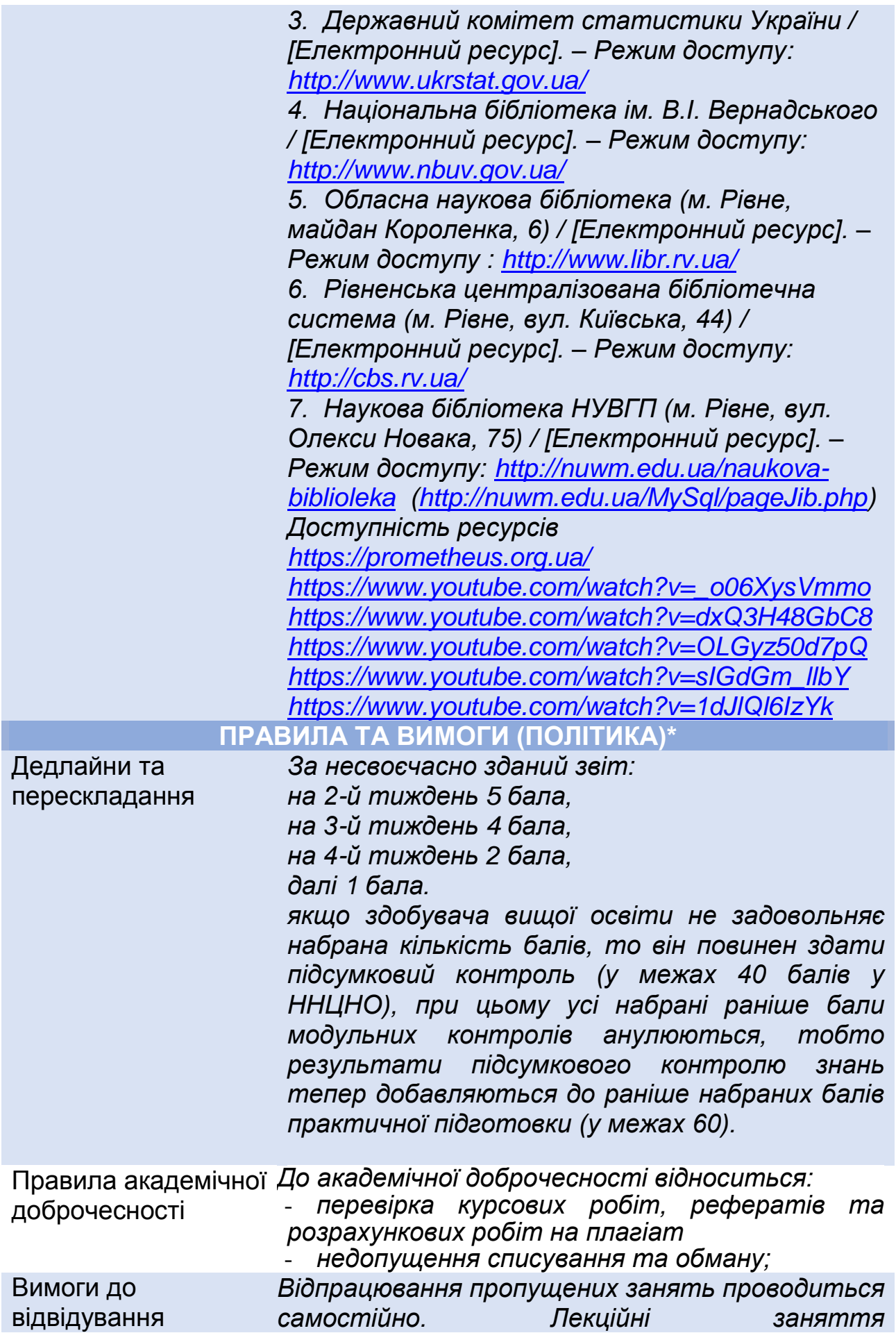

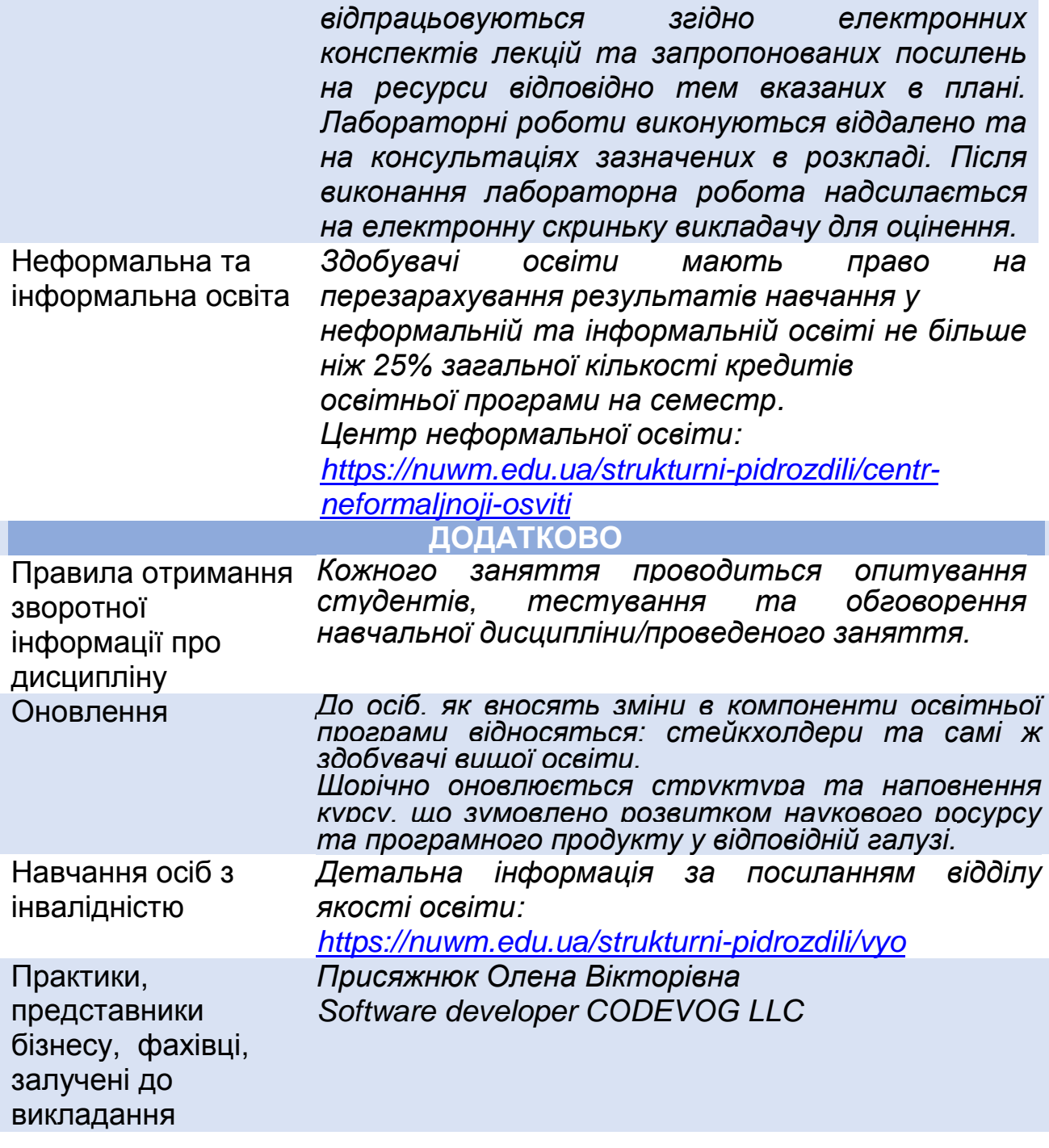

### **РЕКОМЕНДОВАНА СТРУКТУРА НАВЧАЛЬНОЇ ДИСЦИПЛІНИ**

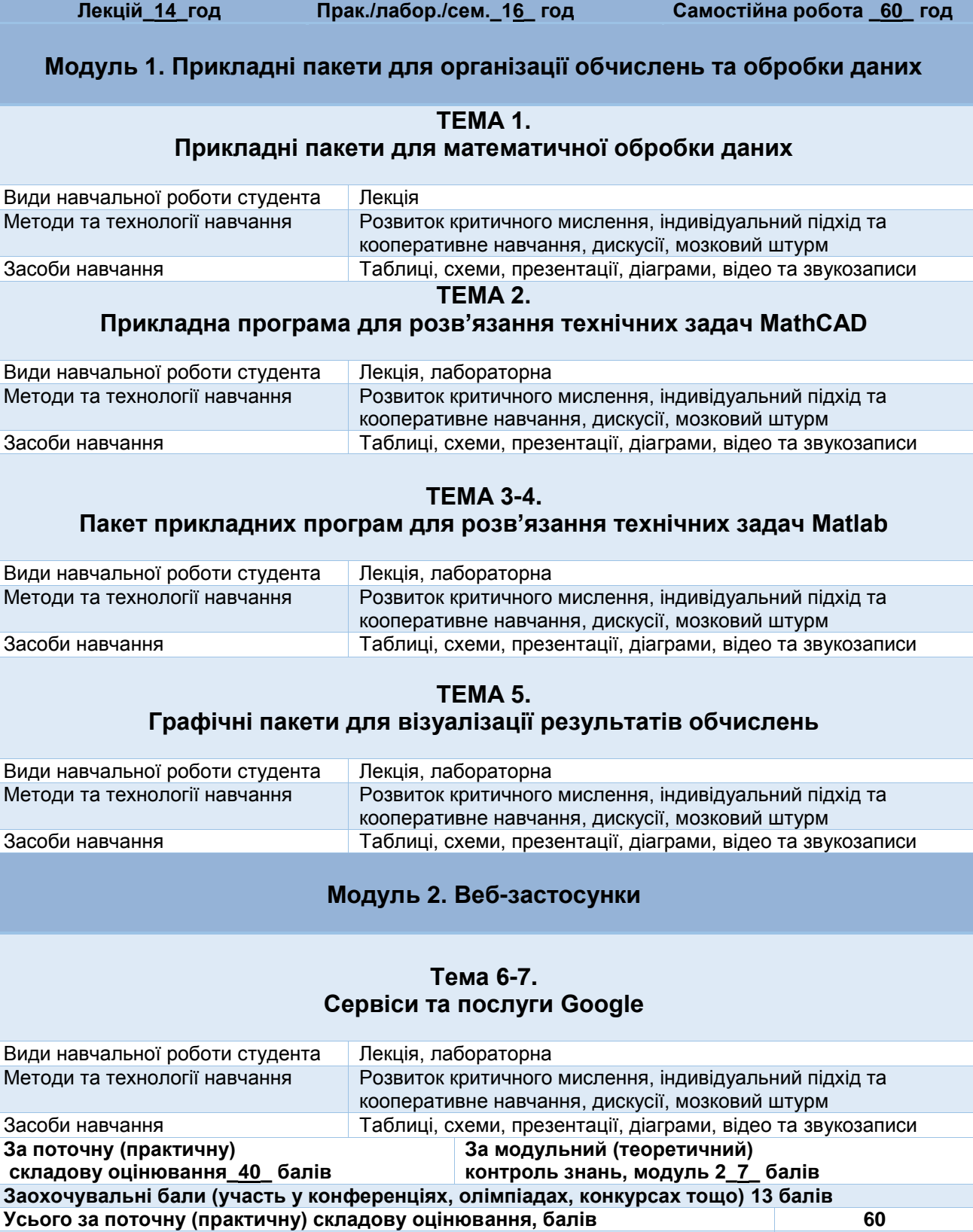

**Усього за модульний (теоретичний) контроль знань, модуль 1, модуль 2,** 

**Усього за дисципліну 100**

**бали**

**40**

### **ЛЕКЦІЙНІ/ПРАКТИЧНІ/СЕМІНАРСЬКІ/ЗАНЯТТЯ/ЛАБОРАТОРНІ РОБОТИ**

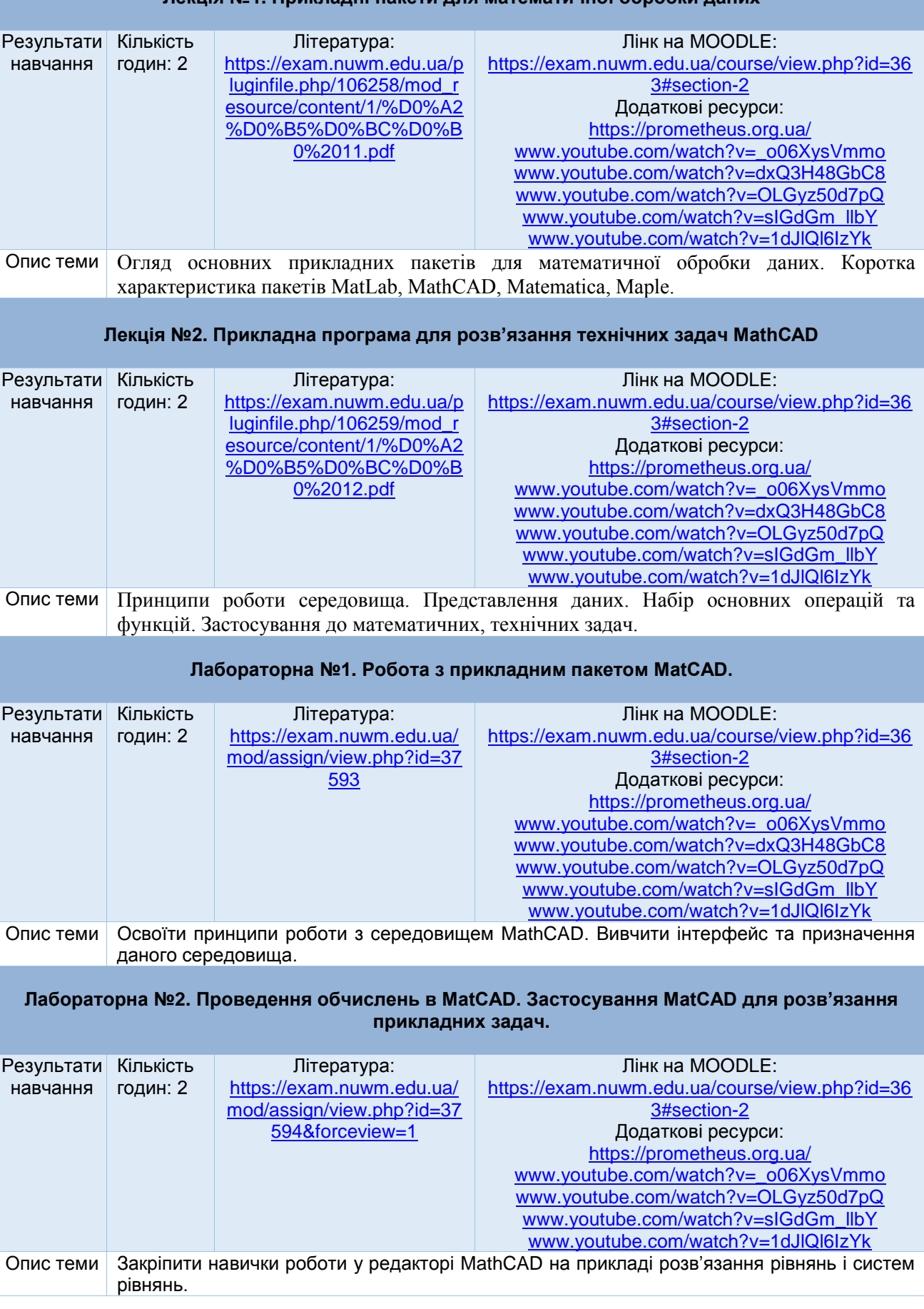

### **Лекція №1. Прикладні пакети для математичної обробки даних**

### **Лекція №3-4. Пакет прикладних програм для розв'язання технічних задач Matlab**

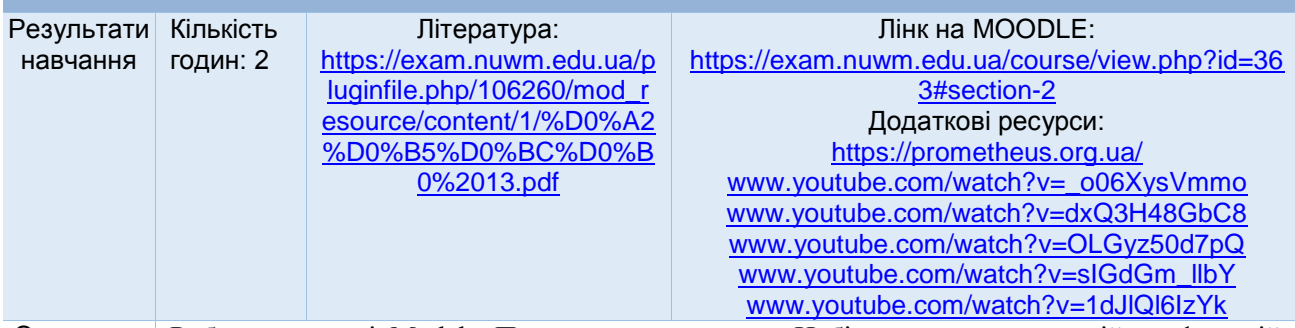

Опис теми Робота в пакеті Matlab. Представлення даних. Набір основних операцій та функцій. Застосування до математичних, технічних задач.

#### **Лабораторна №3. Робота з прикладним пакетом MatLab. Проведення обчислень в MatLab**

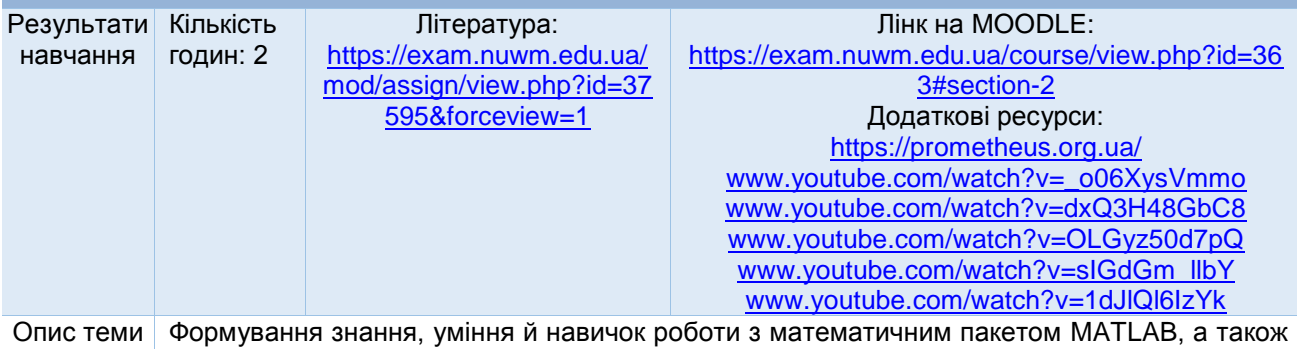

представлення про прямі й ітераційні методи розв'язання систем лінійних рівнянь, вироблення вмінь становити й застосовувати алгоритми й програми для рішення системи рівнянь, дати навички у використанні програмних засобів для розв'язку систем рівнянь.

#### **Лабораторна №4. Застосування MatLab для розв'язання прикладних задач**

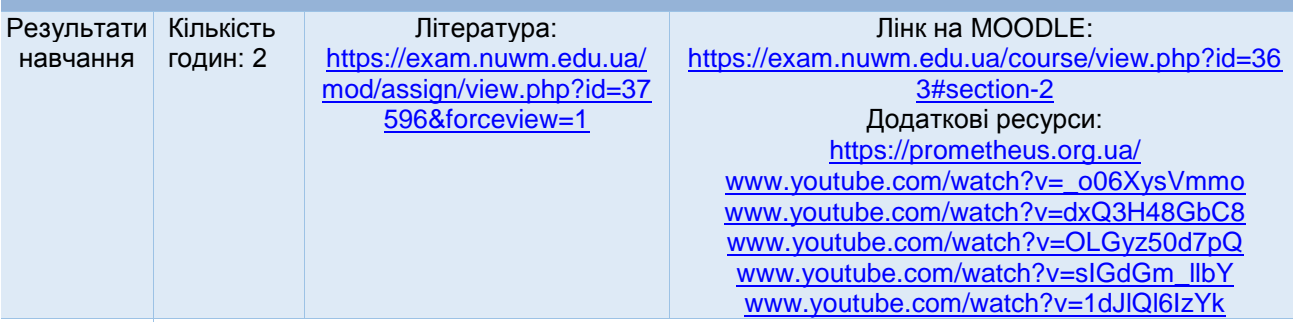

Опис теми Формування розуміння про застосування інтерполяції функції для розв'язку життєвих задач, прищеплення вміння застосовувати інтерполяційні формули Лагранджа, багаточлени Ньютона, сплайни й оцінювати їхні похибки, дати навички з використанням програмних засобів для перевірки отриманих результатів. Формування розуміння про підходи рішення задачі про середньоквадратичне наближення функції, заданої у вигляді таблиці; знання про методи апроксимації елементарних функцій; навички роботи в програмному середовищі MATLAB.

#### **Лекція №5. Графічні пакети для візуалізації результатів обчислень**

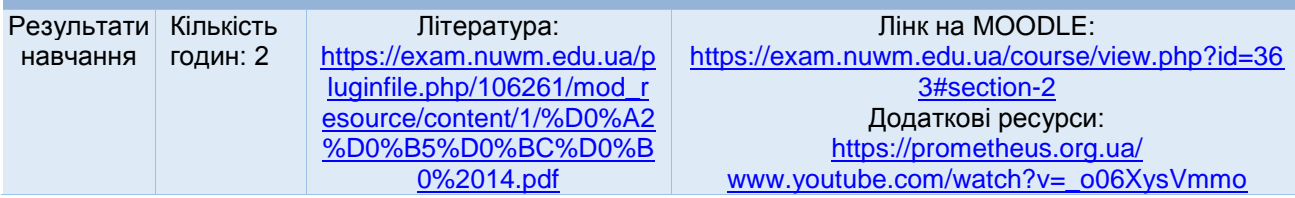

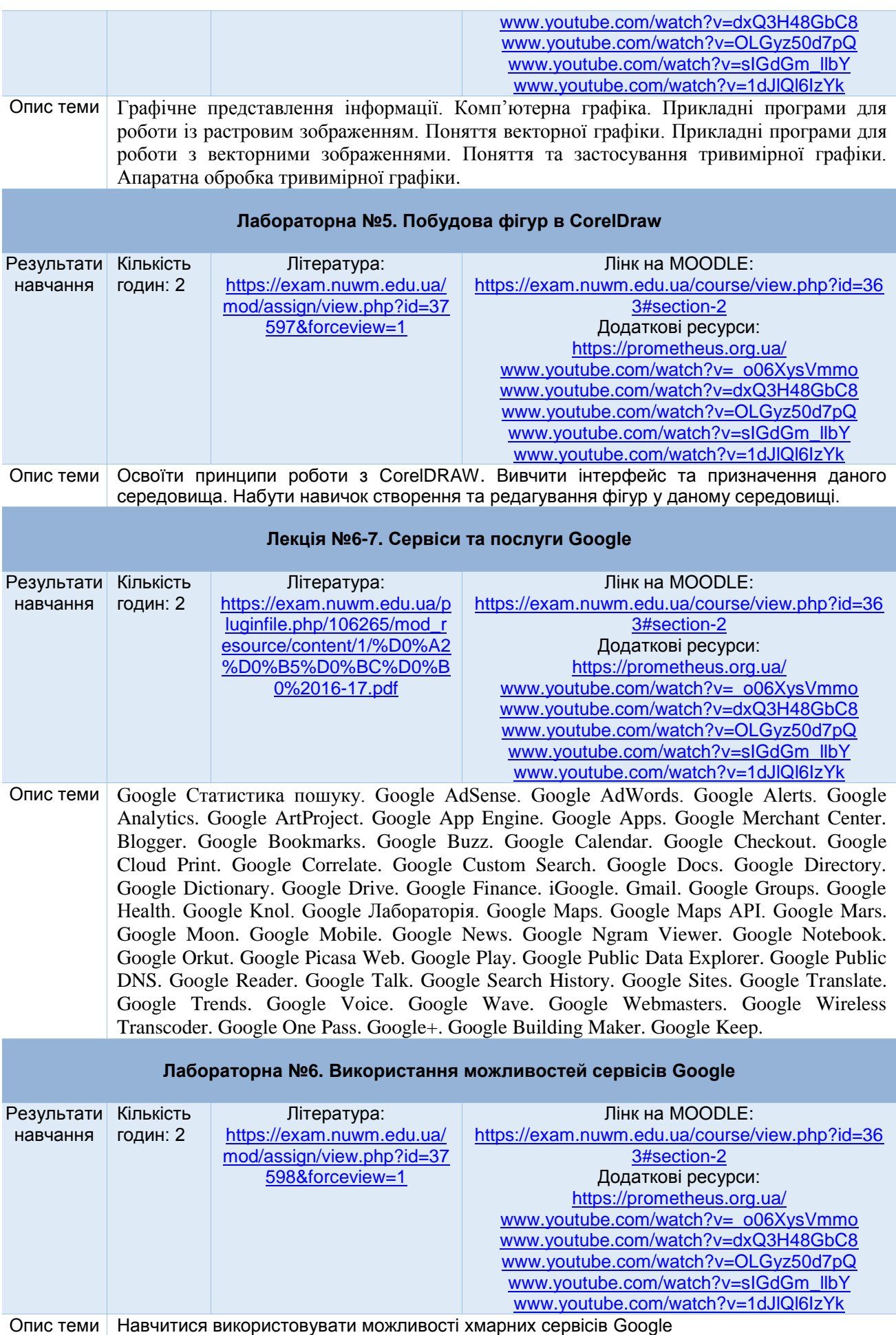

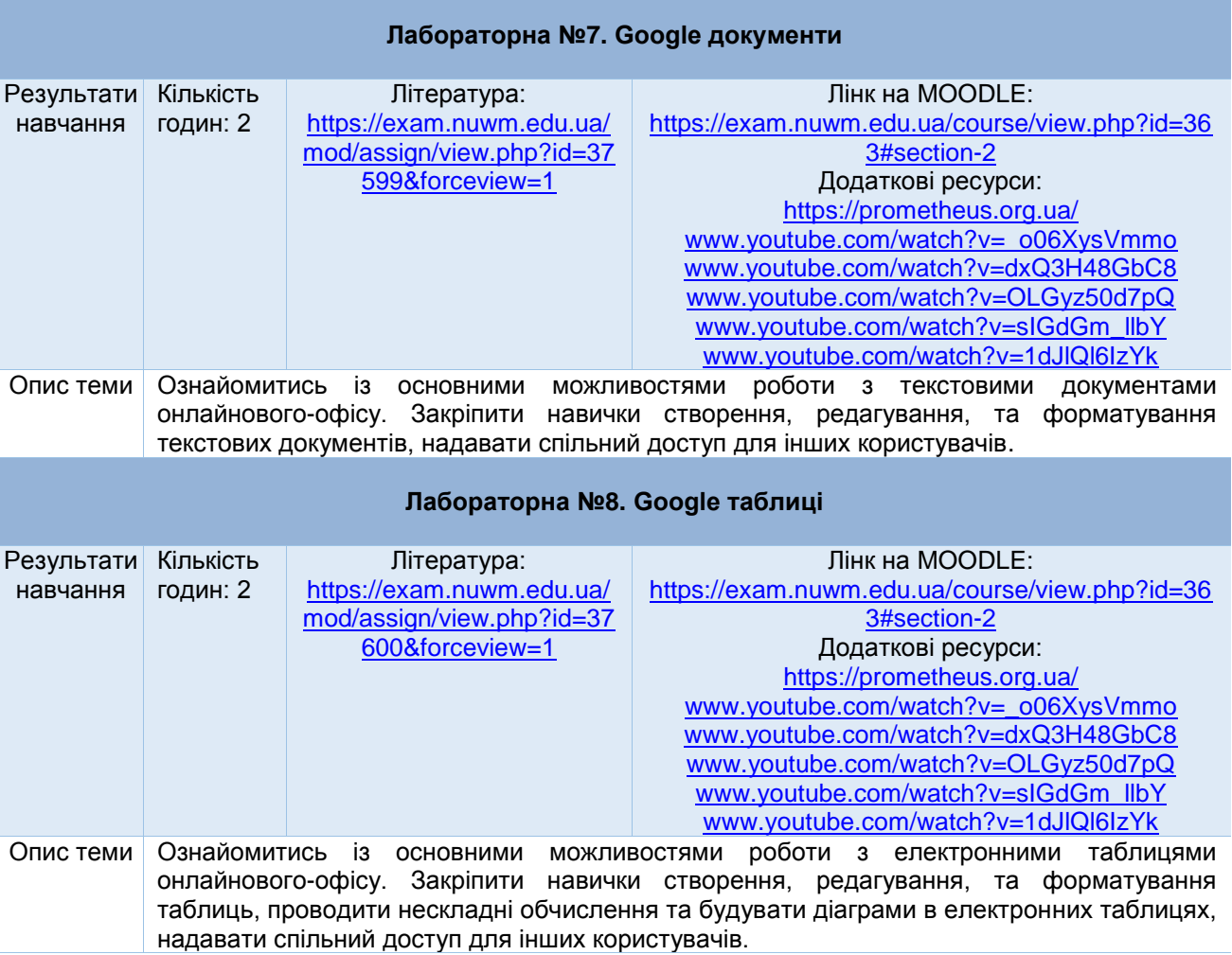

*Лектор Сафоник А.П., д.т.н., професор, професор кафедри автоматизації, електротехнічних та комп'ютерно інтегрованих технологій*